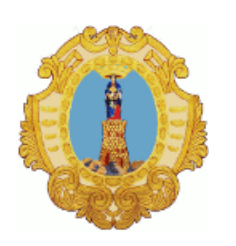

# **Comune di Santa Maria a Vico**

Provincia di Caserta

# **DETERMINAZIONE DEL RESPONSABILE**

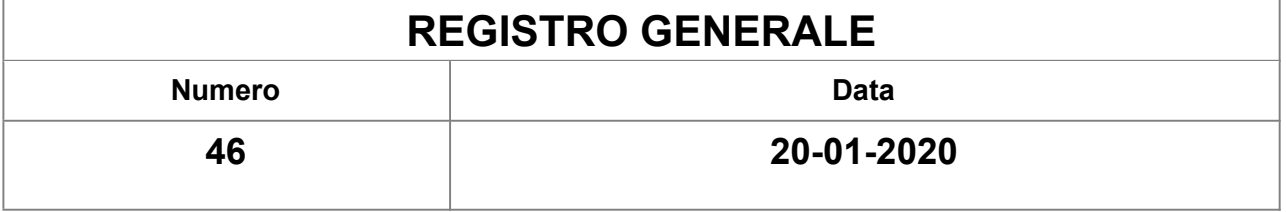

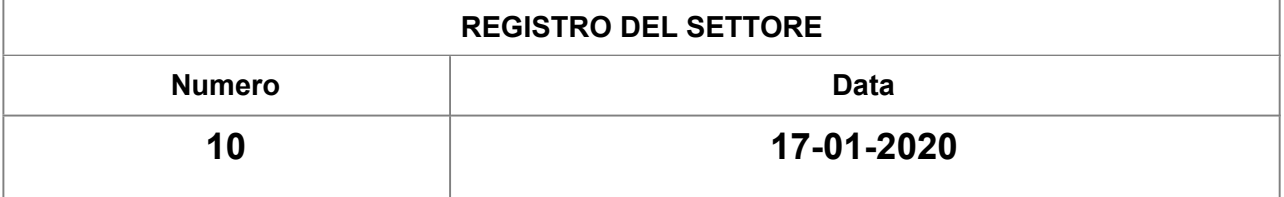

**Settore:**

# **AMBIENTE E COMMERCIO**

# **Responsabile del Settore:**

# **CUZZILLA ROBERTO**

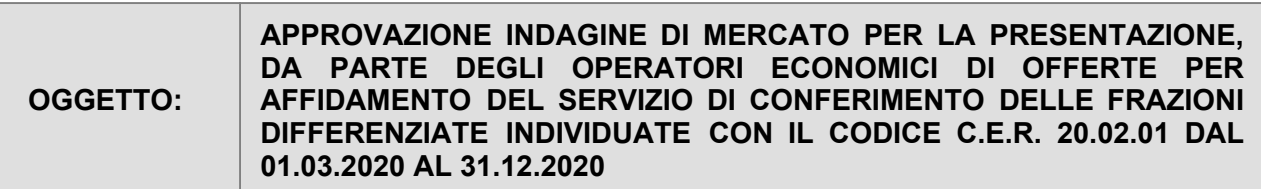

**Oggetto: APPROVAZIONE INDAGINE DI MERCATO PER LA PRESENTAZIONE, DA PARTE DEGLI OPERATORI ECONOMICI DI OFFERTE PER AFFIDAMENTO DEL SERVIZIO DI CONFERIMENTO DELLE FRAZIONI DIFFERENZIATE INDIVIDUATE CON IL CODICE C.E.R. 20.02.01 dal 01.03.2020 al 31.12.2020** 

Il sottoscritto **ing. Roberto Cuzzilla** in qualità di Responsabile del Settore "Urbanistica-Cimiteri-Ambiente-Commercio" del Comune di Santa Maria a Vico;

**VISTO** l'art. 107 comma 2 del D.Lgs. 267/2000 (Funzioni e responsabilità della dirigenza);

**VISTO** il Decreto Sindacale n.17 del 07.11.2019 con il quale sono state affidate all'ing. Roberto Cuzzilla le funzioni gestionali ex art. 107 del D.L.vo 267/2000 e l'incarico di Responsabile del Settore "Urbanistica-Cimiteri-Ambiente-Commercio" del Comune di Santa Maria a Vico con conseguente attribuzione delle funzioni dirigenziali di cui all'art 107 del D.Lgs. 267/2000;

**PREMESSO CHE** è necessario garantire la copertura del servizio di trattamento ed avvio a recupero della frazione di cui al codice CER 20.02.01;

### **RITENUTO:**

Di dover procedere all'affidamento del CONFERIMENTO DELLE FRAZIONI DIFFERENZIATE INDIVIDUATE CON IL CODICE C.E.R. 20.02.01 a ditta esterna dotata dei requisiti necessari all'espletamento delle attività necessarie a garantire la regolare funzionalità dell'impianto;

Di garantire la copertura dell'affidamento per almeno dal 01.03.2020 al 31.12.2020;

**DATO ATTO CHE:** non sono attive convenzioni Consip di cui all'art.26, comma 1, della legge 488/1999 aventi ad oggetto lavori/servizi strettamente comparabili per tipologia e durata con quelli relativi alla presente procedura;

#### **VISTO CHE:**

La somma complessivamente necessaria, per far fronte alla produzione annuale di rifiuti di cui ai codici CER suddetti, è pari presuntivamente ad 20.000,00 oltre iva come per legge;

L'affidamento, con riserva di successiva valutazione in sede di approvazione della determina a contrarre, da emettersi ai sensi dell'articolo 192, del D.Lgs. 18 agosto 2000, n. 267, rientra nell'applicabilità del comma 1 dell'art. 38 del D.L.vo n. 50/2016 *("Le* stazioni appaltanti, fermi restando gli obblighi di utilizzo di strumenti di acquisto e di negoziazione, anche telematici, previsti dalle vigenti disposizioni in materia di contenimento della spesa, possono procedere direttamente e autonomamente all'acquisizione di forniture e servizi di importo inferiore a 40.000 euro e di lavori di importo inferiore a 150.000 euro, nonché attraverso l'effettuazione di ordini a valere su strumenti di acquisto messi a disposizione dalle centrali di committenza. Per effettuare procedure di importo superiore alle soglie indicate al periodo precedente, le stazioni appaltanti devono essere in possesso della necessaria *qualificazione ai sensi dell'articolo 38")* per cui è possibile procedere con l'affidamento in economia mediante cottimo fiduciario senza passare per centrali di committenza;

### **VISTI:**

L'art. 163, commi 1 e 3, del D.L.vo 267/2000 secondo cui "*Gli enti locali possono effettuare, per ciascun intervento, spese in misura* non superiore mensilmente ad un dodicesimo delle somme previste nel bilancio deliberato, con esclusione delle spese tassativamente regolate dalla legge o non suscettibili di pagamento frazionato in dodicesimi (...). Ove la scadenza del termine per la deliberazione del bilancio di previsione sia stata fissata da norme statali in un periodo successivo all'inizio dell'esercizio finanziario di riferimento. l'esercizio provvisorio si intende automaticamente autorizzato sino a tale termine e si applicano le *modalità di gestione di cui al comma 1, intendendosi come riferimento l'ultimo bilancio definitivamente approvato*";

L'art. 163, comma 5, del D.L.vo 267/2000 secondo cui: "*Nel corso dell'esercizio provvisorio, gli enti possono impegnare* mensilmente, unitamente alla quota dei dodicesimi non utilizzata nei mesi precedenti, per ciascun programma, le spese di cui al comma 3, per importi non superiori ad un dodicesimo degli stanziamenti del secondo esercizio del bilancio di previsione deliberato l'anno precedente, ridotti delle somme già impegnate negli esercizi precedenti e dell'importo accantonato al fondo pluriennale vincolato, con l'esclusione delle spese: a) tassativamente regolate dalla legge; b) non suscettibili di pagamento frazionato in dodicesimi: c) a carattere continuativo necessarie per garantire il mantenimento del livello qualitativo e quantitativo dei servizi *esistenti, impegnate a seguito della scadenza dei relativi contratti*";

**RITENUTO CHE** i servizi in oggetto rientrano in quelle escluse di cui all'art. 163 comma 5 del D.L.vo 267/2000;

**VISTO:** l'art. 36 D.L.vo 50/2016, nonché le linee guida predisposte dall'ANAC;

**VISTO CHE** dal sito dell'Osservatori dei Rifiuti sono state desunte e si è stati in grado di recuperare l'indirizzo di posta elettronica certificata di ditte abilitate nel raggio previsto dell'attuale appalto per la raccolta ed il trasporto;

**RITENUTO** dover procedere con un indagine di mercato aperta e, contestualmente, informare a mezzo le ditte censite come sopra;

**VISTO** l'Avviso pubblico allegato predisposto dal sottoscritto Responsabile con allegata modulistica per la presentazione delle offerte;

**DATO ATTO** che, ai sensi dell'articolo 192, del D.Lgs. 18 agosto 2000, n. 267, prima di procedere all'affidamento e con successivo atto occorrerà comunque adottare la determinazione a contrattare, indicando:

Il fine che con il contratto si intende perseguire;

L'oggetto del contratto, la sua forma e le clausole/elementi ritenuti essenziali;

Le modalità di scelta del contraente ammesse dalle disposizioni vigenti in materia di contratti delle pubbliche amministrazioni e le ragioni che ne sono alla base;

**VISTE** le linee guida, previste dall'art. 31 comma 5 del D.L.vo 50/2016, denominate "*Nomina, ruolo e compiti del Responsabile Unico del Procedimento per l'affidamento di appalti e concessioni*", approvate dall'ANAC in data 27.06.2016;

**RITENUTO** dover nominare, in questo atto, il sottoscritto ing. Roberto Cuzzilla Responsabile Unico del Procedimento che dovrà assolvere il ruolo definito dall'art. 31 del D.L.vo 50/2016 nel rispetto delle Linee Guida denominate "*Nomina, ruolo e compiti del Responsabile Unico del Procedimento per l'affidamento di appalti e concessioni*";

**ACCERTATO** che il Responsabile Unico del Procedimento è in possesso dei requisiti previsti dalle Linee Guida denominate " *Nomina, ruolo e compiti del Responsabile Unico del Procedimento per l'affidamento di appalti e concessioni*";

**CONSIDERATO** che i lavori di cui alla presente rientrano nel campo di applicazione della Legge 13 agosto 2010 n.136 sulla tracciabilità dei flussi finanziari e che, pertanto, il presente procedimento sarà registrato presso l'ANAC e conseguentemente contraddistinto dal relativo codice C.I.G.;

**VISTO** il "Piano per la Prevenzione della Corruzione - Triennio 2019-2021" approvato con Deliberazione di Giunta Comunale;

**VISTI**:

Gli artt. 26 e 45 del Regolamento sull'ordinamento generale degli uffici e dei servizi aventi entrambi ad oggetto le attribuzioni dei Responsabili di settore o di servizio con rilievo esterno;

L'art. 183 del TUEL ed il Regolamento comunale di Contabilità che disciplinano le procedure di assunzione delle prenotazioni e degli impegni di spesa;

**RITENUTO**, per le motivazioni espresse in narrativa, che il presente atto non necessita del parere del Responsabile del Settore Finanze e Tributi;

**ATTESTATO**, con la sottoscrizione della presente, che il sottoscritto dichiara l'inesistenza di conflitto di interessi e di incompatibilità ex art. 6 bis della legge 241/90 introdotto dalla legge 190/2012 nel procedimento de quo;

**ACCERTATA**: la propria competenza ai sensi dell'art.107 del D.Leg.vo n.267/2000;

### **D E T E R M I N A**

**DI APPROVARE** la premessa come parte integrante della presente;

**DI APPROVARE** l'allegato Avviso, il Capitolato descrittivo e prestazionale e le condizioni in esso contenute;

**DI STABILIRE** che le offerte prevengano al Settore competente entro le ore 12:00 del giorno 17.02.2020 in busta chiusa al protocollo del Comune di Santa Maria a Vico;

**DI STABILIRE** che l'impegno finanziario sarà assunto con successivo atto;

**DI NOMINARE** il sottoscritto ing. Roberto Cuzzilla Responsabile Unico del Procedimento;

**DI STABILIRE** che il presente avviso sia pubblicato sulla "*Home page*" nonché nella sezione "*Amministrazione Trasparente*" nella sotto-sezione "*Bandi di Gara*" del sito istituzionale dell'Ente.

## **Il Responsabile del Settore**

F.to ing. Roberto Cuzzilla

### **DETERMINAZIONE N. 46 DEL 20-01-2020**

### **OGGETTO: APPROVAZIONE INDAGINE DI MERCATO PER LA PRESENTAZIONE, DA PARTE DEGLI OPERATORI ECONOMICI DI OFFERTE PER AFFIDAMENTO DEL SERVIZIO DI CONFERIMENTO DELLE FRAZIONI DIFFERENZIATE INDIVIDUATE CON IL CODICE C.E.R. 20.02.01 DAL 01.03.2020 AL 31.12.2020**

Il sottoscritto Responsabile dà atto che:

· la presente Determinazione è esecutiva dal momento della sottoscrizione o, nel caso in cui comporti impegni di spesa, dalla data di apposizione del visto di regolarità contabile attestante la copertura finanziaria da parte del Responsabile del Settore Finanziario;

· la sottoscrizione della Determinazione da parte del Responsabile del Settore equivale ad attestazione positiva in merito alla correttezza e regolarità dell'azione amministrativa esplicata con il presente atto, ai sensi di quanto previsto dall'articolo 147 bis del Decreto Legislativo n. 267/2000 (T.U.E.L.);

· il presente provvedimento va pubblicato all'Albo Pretorio per quindici giorni e nell'apposita sezione denominata "Amministrazione Trasparente" del sito web comunale;

tutte le Determinazioni sono portate settimanalmente a conoscenza della Giunta Comunale, a cura dell'Ufficio di Segreteria.

> Il Responsabile del Servizio CUZZILLA ROBERTO

**Documento informatico sottoscritto con firma digitale ai sensi dell'articolo 24 del Decreto Legislativo n. 82/2005 e ss.mm.ii.**